#### **Exploring the Handling of Light Curves in VO tools**

# Petr Škoda

Astronomical Institute, Czech Academy of Sciences Ondřejov

#### Jiří Nádvorník,

Faculty of Information Technology Czech Technical University, Prague

#### David Andrešič

Faculty of Faculty of Electrical Engineering and Computer Science Technical University of Ostrava

Supported by grant 13-08195S of Czech Science Foundation

IVOA Interoperability meeting , Apps session 2 Sydney, 1<sup>st</sup> November 2015

#### **Time Series Requirements**

TIME SERIES STANDARD IS CRUCIAL FOR FUTURE ! (LSST, LIGO..) Every will buy it !

Why the IVOA does not have it ?? (Astroinformatics Dubrovnik, COST Big-Sky-Earth, Lyon, Geo – seismology) => VO Sucks, Should be burried !

This was required in TS demos (Enrique) And Science use cases:

<http://wiki.ivoa.net/twiki/bin/view/IVOA/CSPTimeSeries>

- Period, RV curve, Frequency, Power Spectrum
- Combine light curves by FILTER (colour, hardeness...)
- For one or multiple objects
- ERROR bars,, LINKS to filter transmission curve

#### WHAT is MISSING ??

#### **Client on Light Curve (Photons)**

What the CLIENT should do, if it gets TS?

- Analyze axes orientation + print label (Time, Phase ...) – UCD will tell it
- Analyze units  $-$  IF it is magnitude reverse (preferably Y)
- Change representation rather points (cross, plus)
- Error bars switchable (default, preset)
- $\cdot$  (Colors user definable for given FILTER)

#### **Advanced Requests on Client**

If there is a PERIOD - compute phase and fold data to it

What if there are more periods (Asteroseismology) ?????

- Selectable in some menu?
- Dynamic list (pointers ???)
- User entered values ? (to find better than computed)

Should it do the same client ? (UNIX philosophy + SAMP) PERIOD 04 – has SAMP (but ..)

Is THIS ALL the community needs ?

# **Quality Control/ Assesment**

HOW the light curve was created ? Provenance

- This point is weird what was in the original data?
- This star in this image was by bad luck at the hot pixel
- Is it REALLY the SAME star ? (Xmatching problems)

Combine POSITION , TIME, VALUE (PDF) in judgment

Show star on original image by clicking on light curve point!

#### **Danish 1.54m at La Silla robotized in Summer 2012**

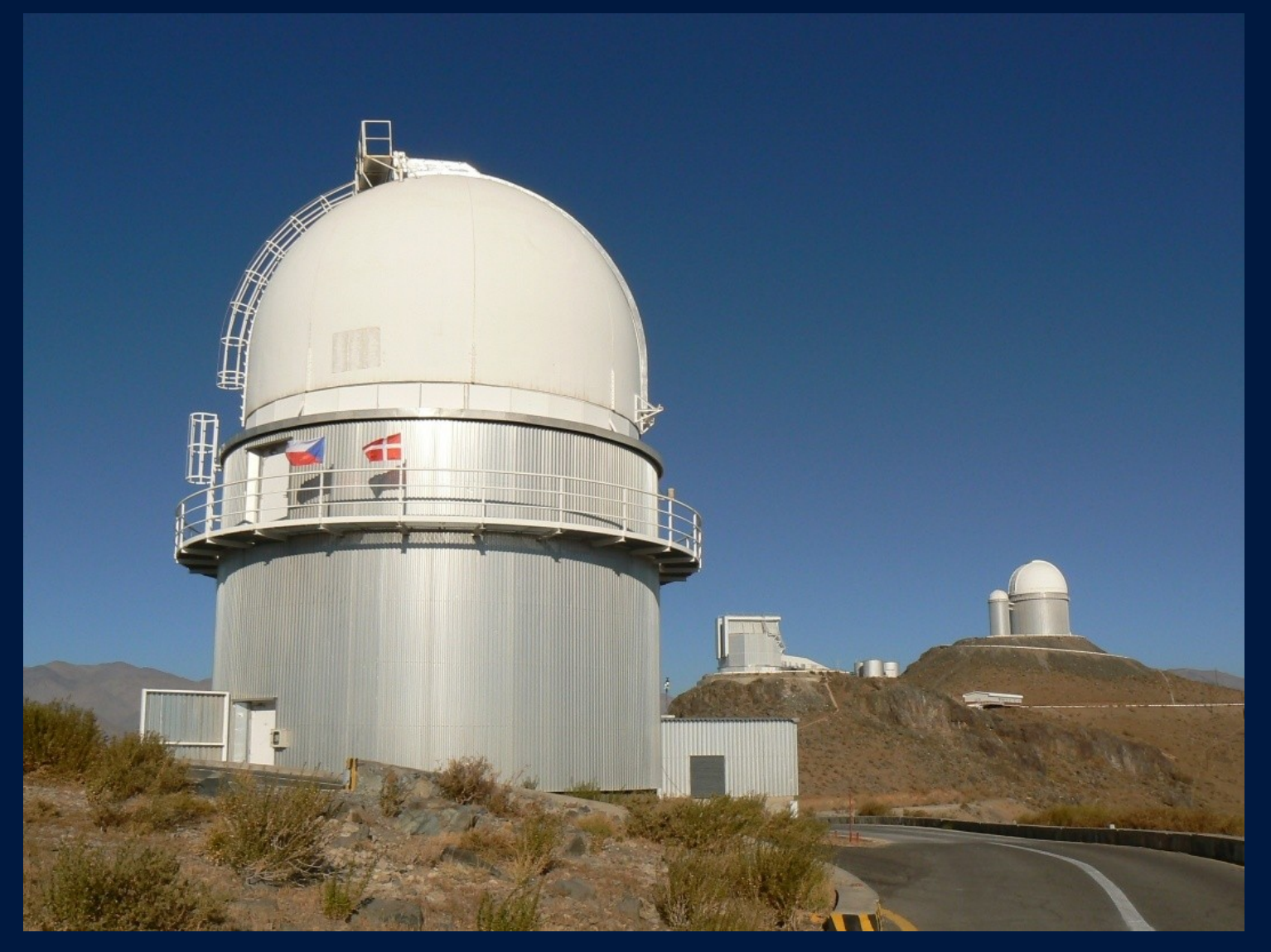

OSPS (Ondrejov Southern Photometry Survey) use unused part (99%) of data lightcurves on the click .... Updating after recalibration

#### **OSPS Dynamically created Light Curves**

Go RELATIONAL ! Reduction PIPELINE (astrometry, aperture photometry) Munipack – F. Hroch, Masaryk university, Brno FITS header + bintable extensions FILTER, TIME (HJD), instrument, T, p, airmass, LINKS to images BINTABLE for every star: alpha, delta, mag, flux, errors ..

Ingest in database (several tables in PostgreSQL) Create unique ID (advanced clustering – J. Nádvorník) INDEX Table wrapped as Spectrum (SSA) in DaCHS (FILTER=BAND) Use Datalink to create on-the fly votable (query in RT) WHAT Client ? Who will write it ?

# **Main Client is (almost) ready !**

SPLAT (David Andrešič, in test version 30.10.2015)

Understands ssa\_datatype timeseries/{fits,votable, csv ...)

Switches to crosses

Reverses Y axis on Magnitude, understand UCD (hacks)

Has errorbars (switchable, configurable )

Can save spectrum/LC in CSV, TXT ….

Nicer GUI (Margarida after lot of trials)

Can be modified to adopt standard (in principle)

# **Power of VO Technology**

Small Hacks to other CLIENTS (Client matters)

**Aladin** – since 8.169? (thanks Pierre !)

- Shows coordinates of spectra
	- (multifiber spectroscopy LAMOST)
	- Light Curves Highlights objects for free
- Can send the link to individual LC/spectrum by SAMP
- Can display original Image (if hinted by UCD) directly
- Opens previews (so far spectra)

# **What must be done**

**TOPCAT** Understands the content of table Advanced statistics Advanced Plots Custom procedures on data (activation function) Highlights rows

Can Xmatch by multi SSA - check LC with catalogue value

DOES NOT allow the non-table received by SAMP

(Is every spectrum a VOTABLE ??? or FITS table ??)

SAMP sender should say its table

MODIFY DaCHS Web interface (previews, display of LC)

# **New General Protocol**

Everything said is just a (1D) VECTOR Datacubes → separate topics (SIAP v2?)

Simple Vector Data Access Protocol Tables in databases – Big Data friendy

Modification of clients - "very tiny" Everything is (almost) ready

# (Big Three) DEMO of interoperability

http://vos2.asu.cas.cz/extract\_jan15\_v2/q/ssa/ssap.xml